# **Spell Correction**

The Spell Correction features within search configurations improve the possibility of matches in search results when a search term is misspelled or doesn't exactly match a term in the product catalog. They can be used independently or combined.

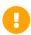

Spell Correction must be enabled in the Search Schema Editor before it can be toggled on within Search Configurations.

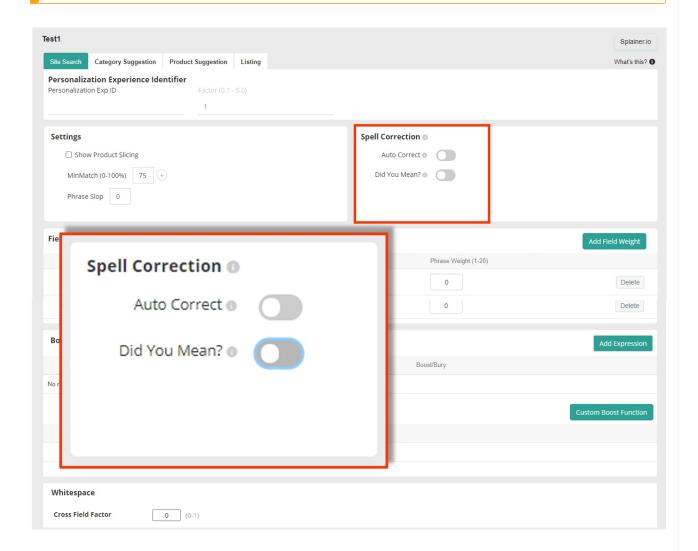

# No Spell Correction

In this example, the misspelling "shiirt" is entered as a search query. Since neither Auto Correct nor Did You Mean are enabled, no search results are available.

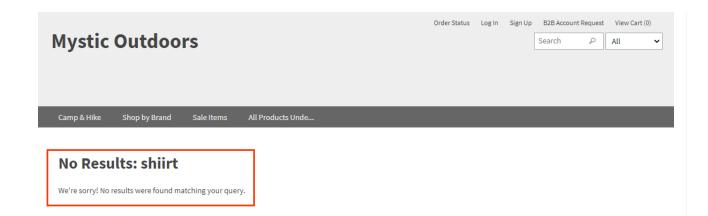

#### **Auto Correct**

Enabling this feature ensures that if there are no results for a given search after minimum match retries, the query will automatically switch to the corrected search term.

In this example, the misspelling of "shiirt" is automatically corrected to "shirts" and results are shown for the corrected term.

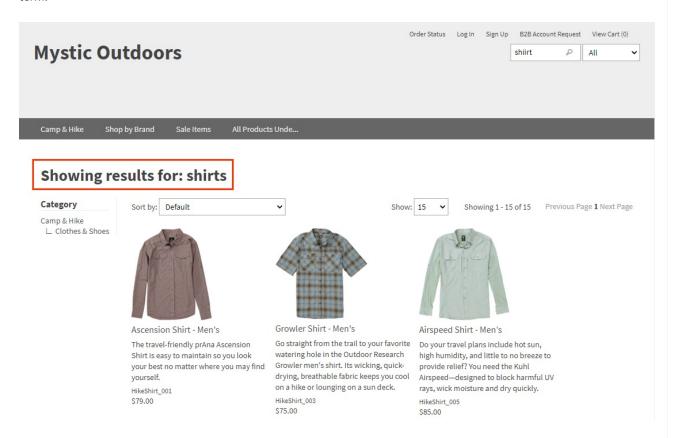

## Did You Mean

Enabling this feature ensures that if there are more results for an alternate query than the submitted term's query, the results page offers the alternate query as a suggested link.

In this example, the misspelling of "shiirt" has no results, so the suggested term with the next highest number of results, "shirts," is shown.

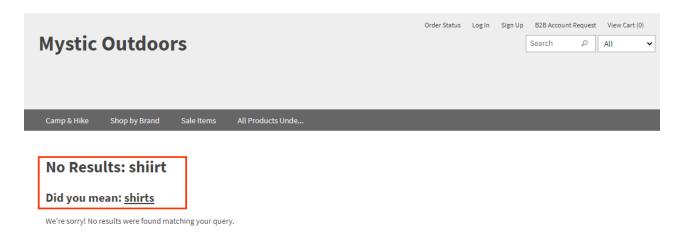

Once the link is clicked, results are shown as normal.

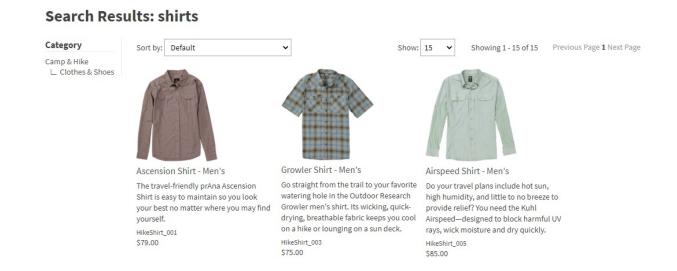

### **Combining Spell Correction Features**

In this example, the misspelling of "shiirt" is automatically corrected to "shirts" with those results shown. However, since there are results for another similarly spelled term, "shorts," that is also shown as a suggested term with a link to those results.

# **Mystic Outdoors**

Order Status Log In Sign Up B2B Account Request View Cart (0) shiirts All

Showing 1 - 15 of 15 Previous Page 1 Next Page

#### Showing results for: shirts

#### Did you mean: shorts

#### Category

Camp & Hike 

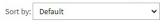

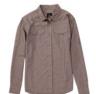

Ascension Shirt - Men's

The travel-friendly prAna Ascension Shirt is easy to maintain so you look your best no matter where you may find yourself.

HikeShirt\_001 \$79.00

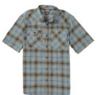

Growler Shirt - Men's

Go straight from the trail to your favorite Do your travel plans include hot sun, watering hole in the Outdoor Research Growler men's shirt. Its wicking, quickdrying, breathable fabric keeps you cool on a hike or lounging on a sun deck.

HikeShirt\_003

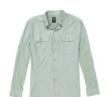

Show: 15 🕶

Airspeed Shirt - Men's

high humidity, and little to no breeze to provide relief? You need the Kuhl Airspeed—designed to block harmful UV rays, wick moisture and dry quickly. HikeShirt\_005

\$85.00